Institiúid Teicneolaíochta Cheatharlach 5 M INSTITUTE of **TECHNOLOGY** CARLOW At the heart of South Leinster

## DRONE AIR TRAFFIC CONTROL SYSTEM

Technical manual

By

Brendan Mitchell

Title: Drone Air Traffic Control System – Technical Manual Author: Brendan Mitchell(c00220212) Supervisor: Dr. Oisin Cawley Date of Submission: April 3rd, 2020 Organisation: IT Carlow

# Contents

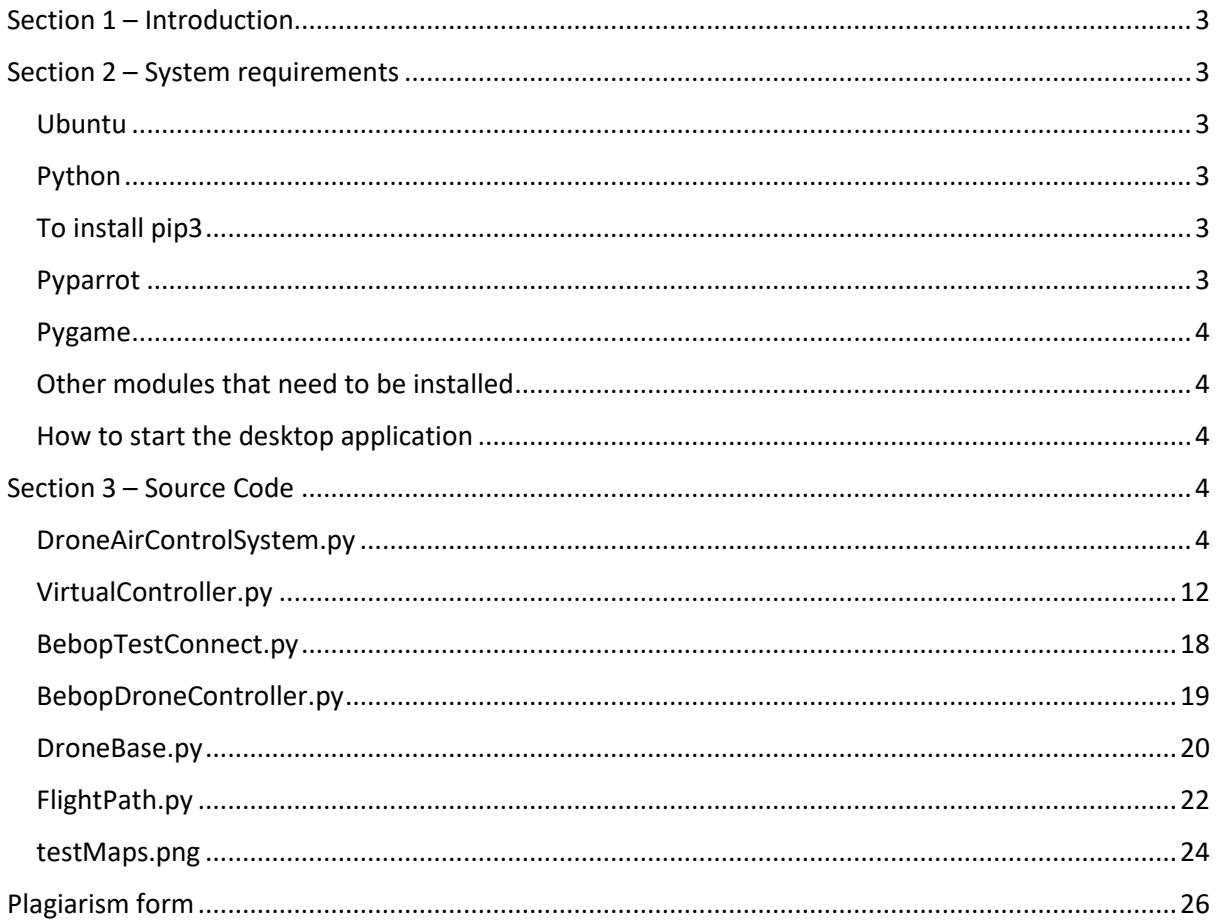

# <span id="page-2-0"></span>Section 1 – Introduction

This document will outline how the system should be installed and the relevant modules and libraries that are needed for the user to use the system. This document will also show the user how to use the system.

# <span id="page-2-1"></span>Section 2 – System requirements

This section informs the user of the requirements that are needed to run the drone air traffic control system desktop application.

## <span id="page-2-2"></span>Ubuntu

The operating system used during this project was ubuntu version 18.04.3. To check which version of ubuntu you have use the following command:

\$ lsb release -a

## <span id="page-2-3"></span>Python

Python 3.6 is required to run the desktop application. Python 3.6.8 was used in the creation of this application. To check which version of Python that is currently install use the command \$ python3 – version

To install Python3:

\$ sudo apt-get update

\$ sudo apt-get install python3.6

Further help can be obtained from the following link on how to install Python 3:

<https://realpython.com/installing-python/>

## <span id="page-2-4"></span>To install pip3

\$ sudo apt install python3-pip

## <span id="page-2-5"></span>Pyparrot

Pyparrot must be installed so its libraries can be used to connect and control the Parrot Bebop drone.

To install Pyparrot:

\$ pip install pyparrot

Further help can be obtained from the following link on how to set up Pyparrot:

<https://pyparrot.readthedocs.io/en/latest/installation.html>

### <span id="page-3-0"></span>Pygame

Pygame was used to create the graphical user interface for the drone air traffic control system.

To install Pygame:

\$ sudo apt install python3-pygame

Further help can be obtained from the following link on how to set up Pyparrot:

<https://askubuntu.com/questions/399824/how-to-install-pygame>

### <span id="page-3-1"></span>Other modules that need to be installed

Numpy, zeroconf and shapely also need to be installed. To install these use the following commands: \$ pip3 install numpy \$pip3 install shapely \$ pip3 install zeroconf

#### <span id="page-3-2"></span>How to start the desktop application

After installing all the relevant modules as above, the application files are then downloaded and extracted. Once this is done the user should open the terminal in Ubuntu. The user should then navigate to where the folder was extracted. The user should open the folder and type the following command and press enter:

\$ python3 DroneAirControlSystem.py

## <span id="page-3-3"></span>Section 3 – Source Code

This section outlines the code that was written in this final year's project. In addition to the following code, code written by Dr. Amy McGovern is needed to control the parrot Bebop2 drone. The module that is required to control the bebop2 drone is the Bebop.py. Other modules are also required for connection and sensors. All of these can be obtained from the following link.

<https://pyparrot.readthedocs.io/en/latest/pyparrot.html#module-pyparrot.Bebop>

#### <span id="page-3-4"></span>DroneAirControlSystem.py

- 1. #Author: Brendan Mitchell
- 2. #Student Number: c00220212
- 3. #Description: In this class virtual drone objects are created, telemetry of this dr one
- 4. #is updated as the drone moves along the flight path to its destination and the

```
5. #drones are rendered on the map. The destination point are alos rendered on the map
    . This class 
6. # also contains the menu which the user can use to select an option such as create
  a virtual drone 
7. # enter a flight path, assign a flight path, get information about a drone or infor
   mation 
8. # contained in a flight path and the user can then display the drones created on th
   e map and 
9. # see their journey from the starting coordinates to its destination.
10. 
11. 
12. #importing all the relevant modules 
13. import pygame, sys, math, random 
14. from pygame.locals import * 
15. import pygame 
16. from pygame.locals import * 
17. from PIL import Image, ImageDraw 
18. #from Virtual_controller import Virtual_controller 
19. #from VirtualControllerTwo import VirtualControllerTwo 
20. #from VirtualControllerThree import VirtualControllerThree 
21. from VirtualController import VirtualController 
22. from FlightPath import FlightPath 
23. import numpy as np 
24. from shapely.geometry import LineString 
25. from numpy import interp 
26. 
27. import pygame 
28. from pygame.locals import * 
29. from PIL import Image, ImageDraw 
30. #from Virtual_controller import Virtual_controller 
31. 
32. spriteSize =15 
33. 
34. #User menu 
35. def menu(): 
36. loop_condition = True 
37. while loop_condition == True: 
38. print("\nWelcome to drone air traffic control system!")<br>39. print("\nPlease enter a number for what you want to do.)
39. print("\nPlease enter a number for what you want to do.") 
40. print("Enter 1 to add drone.") 
41. print("Enter 2 to create a flight path.")<br>42. print("Enter 3 to search drones")
42. print("Enter 3 to search drones") 
43. print("Enter 4 to search flight paths")<br>44. print("Enter 5 to view flight path info
            print("Enter 5 to view flight path information")
45. print("Enter 6 to assign a flight path") 
46. print("Enter 7 to view drone information")
            47. print("Enter 8 to quit menu and view map .\n") 
48. 
49. main_input = int(input("What would you like to do? ")) 
50. 
51. if main_input == 8: 
52. loop_condition = False 
53. break 
54. elif main_input == 1:<br>55. addDrone()
                addDrone()
56. elif main_input == 2: 
57. createFightPath()<br>58. elif main input == 3:
58. elif main_input == 3: 
                searchDrones()
60. elif main_input == 4: 
61. searchFlightPaths() 
62. elif main_input ==5: 
63. viewFlightPathInformation() 
64. elif main_input == 6: 
65. assignFlightPath() 
66. elif main_input == 7:
```

```
67. viewDroneInformation() 
68. 
69. #creating a virtual drone 
70. def addDrone(): 
71. print("enter name for drone") 
72. name = input()<br>73. print("enter st)73. print("enter start latitude from 52.967109 to 52.723674") 
74. lat = float(input())<br>75. print("enter start 1)75. print("enter start longitude from -7.159379 to -6.700014") 
        lon = float(input())77. print("enter destination latitude from 52.967109 to 52.723674") 
78. destLat = float(input())79. print("enter destination longitude from -7.159379 to -6.700014") 
80. destLong = float(input())
81. #self.name = VirtualControllerThree(52.84083,-6.92611,52.735163726,-
7.01833326, 20, 5, 5, 6, 0, 100<br>82. name = VirtualControl
82. name = VirtualController(name,lat,lon,destLat,destLong,15,5,False,6,0,15)<br>83. Drones.annend(name)
        Drones.append(name)
84. 
85. #creating a flight path 
86. def createFightPath():<br>87. print("enter name
        87. print("enter name for flight path") 
88. flightPath = input() 
89. print("enter start latitude from 52.967109 to 52.723674") 
90. lat = float(input())<br>91. print("enter start])91. print("enter start longitude from -7.159379 to -6.700014") 
92. lon = float(input())93. print("enter destination latitude from 52.967109 to 52.723674") 
94. destLat = float(input())95. print("enter destination longitude from -7.159379 to -6.700014") 
96. destLong = float(input()) 
97. #self.name = VirtualControllerThree(52.84083,-6.92611,52.735163726,-
7.01833326,20,5,5,6,0,100)<br>98. flightPath = FlightPa
98. flightPath = FlightPath(flightPath,lat,lon,destLat,destLong,15,5)<br>99 flight paths annend(flightPath)
        flight paths .append(flightPath)
100. 
101. #searching flight paths in the system<br>102. def searchFlightPaths():
102. def searchFlightPaths(): 
103. for x in range(len(flight_paths)):<br>104. print (flight paths[x].getFlig
                   print (flight paths[x].getFlightPathName())
\frac{105}{106}106. #searching drones in the system<br>107. def searchDrones():
           def searchDrones():
108. for x in range(len(Drones)): 
109. print (Drones[x].getName()) 
110. 
111. #Viewing information on the chosen flight path 
112. def viewFlightPathInformation(): 
113. print("enter flight path name") 
114. inputFlightPathName = input() 
115. for x in range(len(flight_paths)): 
116. #print(flight_paths[x].getFlightPathName) 
117. if(flight_paths[x].name==inputFlightPathName): 
118. print("") 
119. print("filght path name is ", flight_paths[x].getFlightPath()[0]
\binom{1}{120}print("starting latitude is ", flight paths[x].getFlightPath()[1
\frac{1}{121}.
                       121. print("starting longitude is ", flight_paths[x].getFlightPath()[
   2]) 
122. print("destination latitude is ", flight_paths[x].getFlightPath(
   )[3]) 
123. print("destination longitude is ",flight_paths[x].getFlightPath(
   )[4]) 
124. print("altitude is ", flight_paths[x].getFlightPath()[5]) 
125. print("speed is ", flight_paths[x].getFlightPath()[6])
```

```
126. 
127. 
128. 
129. 
130. 
131. 
132. 
133. #Viewing information on the chosen drone 
134. def viewDroneInformation(): 
135. print("enter of drone name") 
136. droneName = input() 
137. for x in range(len(Drones)): 
138. #print(flight paths[x].getFlightPathName)
139. if(Drones[x].name==droneName): 
140. print("") 
141. print("drone name is ", Drones[x].getDroneInformation()[0]) 
142. print("starting latitude is ", Drones[x].getDroneInformation()[1
\frac{1}{143}.
                    143. print("starting longitude is ", Drones[x].getDroneInformation()[
   2]) 
144. print("destination latitude is ", Drones[x].getDroneInformation(
\big)[3])
                    145. print("destination longitude is ", Drones[x].getDroneInformation
\binom{14}{146}146. print("altitude is ", Drones[x].getDroneInformation()[5]) 
147. print("speed is ", Drones[x].getDroneInformation()[6]) 
149.<br>148. print("status is ", Drones[x].getDroneInformation()[7])
149. print("model number is ", Drones[x].getDroneInformation()[8]) 
150. print("battery is ", Drones[x].getDroneInformation()[9]) 
151. print("current latitude is ", Drones[x].getDroneInformation()[10
   ]) 
152. print("current longitude is ", Drones[x].getDroneInformation()[1
   1]) 
153. 
154. 
155. #assigning a flight path to a drone 
156. def assignFlightPath(): 
157. print("Enter drone name") 
158. droneName = input()<br>159. print("Enter flight
             159. print("Enter flight path name") 
160. flightPathName = input() 
161. for x in range(len(Drones)):<br>162. if(Drones[x].name==drone
                if(Drones[x].name==droneName):
163. for y in range(len(flight_paths)): 
164. if(flight_paths[y].name==flightPathName): 
165. Drones[x].startLatitude = flight_paths[y].startLatitude
166. Drones[x].startLongitude = flight_paths[y].startLongitud
   e 
167. Drones[x].destLatitude = flight paths[y].destLatitude
168. Drones[x].destLongitude = flight_paths[y].destLongitude
169. 
170. 
171.<br>172.
         #setting up a flight path, flight paths are stored in a list
173. flightPath1 = FlightPath("flightPath1",52.84083,-6.92611,52.735163726,-
7.01833326, 15, 5)<br>174. flight pa
         flight paths = [flightPath1]175. flight_paths_and_Drones = {"drone1":"flightPath1"} 
176. 
177. 
178. 
179. #print out what drone is associated with which flight path 
180. for x, y in flight_paths_and_Drones.items(): 
181. print(x, y)
```

```
182. 
183.<br>184.
          #creating a virtual drone and entering flight information
185. drone1 = VirtualController("drone1",flightPath1.getFlightPath()[1],flightPat
h1.getFlightPath()[2],<br>186. flightPath1.get
          186. flightPath1.getFlightPath()[3],flightPath1.getFlightPath()[4],flightPath1.ge
   tFlightPath()[5], 
187. flightPath1.getFlightPath()[6],False,6,0,15) 
188. 
189. #self.drone1 = VirtualControllerThree(52.84083,-6.92611,52.735163726,-
   7.01833326,20,5,5,6,0,100) 
190. drone2 = VirtualController("drone2",52.87332984, -7.00666664,52.886996452, -
   7.1000000,15,5,False,6,0,15) 
191. drone3 = VirtualController("drone3",52.9366929199, -
   7.03684318596,52.797141, - 6.895631,15,5,False,6,0,15) 
192. 
193. # #carlow gps 52.827766, 6.935186 
194. # self.drone4 = VirtualControllerTwo( 52.827766,-6.935186,52.735163726,-
   7.01833326,20,5,5,6,0) 
195. 
196. # #array of drones<br>197. Drones = [drone1.d
          Drones = [drone1,drone2,drone3]198. 
199. 
200. 
201. 
202. 
203. 
204. class App: 
205. def init (self):
206. self._running = True 
207. self._display_surf = None 
208. self._image_surf = None 
209. self._map = None<br>210. # Mouse position
                  # Mouse position for testing.
211. self._mouseX = 40 
212. self._mouseY = 50<br>213. self.screen = nyg
213. self.screen = pygame.display.set_mode((640, 840))<br>214. self.clock = pygame.time.Clock()
                  214. self.clock = pygame.time.Clock() 
215. 
216. 
\frac{217}{218}.
              def on init(self):
219. pygame.init() 
220. pygame.font.init() 
221. self._clock = pygame.time.Clock()<br>222. self. running = True
                  self._running = True
223. self. running = True
224. self.image_surf = pygame.image.load('testMaps.png').convert() 
225. #setting the font for the buttons<br>226. Self.text = pygame.font.Font("free
                  226. self.text = pygame.font.Font("freesansbold.ttf",20) 
227. 
228. #code for the buttons
229. def text_objects(self,text,font): 
                  textSurface = font.random(text,True, (0,0,0))231. return textSurface, textSurface.get rect()
232. 
233.<br>234.#This method checks if an event has been triggered.
235. # eg A mouse click on the map
236. def on_event(self, event): 
237. if event.type == QUIT: 
238. Self._running = False
239. if event.type == pygame.MOUSEBUTTONUP: 
240. self._mouseX, self._mouseY = pygame.mouse.get_pos() 
241. http://web/241. #self. drone.processEvent(event)
```
 $242$ 243. #This loop moves the drone along its flight path to its destination. it checks if it has 244. # landed or not. if it is not landed, then the method checks to see if t  $h$ e drone is likely to<br>  $245.$   $\#$  he invol # be involved in a collision. if the drone is on a course for a collisio n, then preventative 246. # measures are taken to try avoid this collision. 247. **def** on\_loop(self):  $i = 0$ 249. **while** i<len(Drones): 250. Drones[i].getTelemetry() 251. **#checking to see if the drone has reached its destination yet** 252. if(Drones[i].getDistance() <1): 253. **print**("drone less than 1 distance is ", Drones[i].getDistanc  $e()$ ) 254. **if**(Drones[i].status==True): 255. Drones[i].setCurrentLatitude(Drones[i].getDestLatitude()  $\frac{1}{256}$ . 256. Drones[i].setCurrentLongitude(Drones[i].getDestLongitude  $\left( \begin{array}{c} 0 \\ 257 \end{array} \right)$ 257. **print**("drone is landed")  $i+=1$ 259. #check status(landed or not) if not landed then land els e pass<br>260. 260. **else**: 261. **print**("drone is about to land") 262. **print**("drone distance about to land", Drones[i].getDista nce()) 263. Drones[i].hover() 264. Drones[i].land() 265. Drones[i].setCurrentLatitude(Drones[i].getDestLatitude()  $\frac{1}{266}$ . 266. Drones[i].setCurrentLongitude(Drones[i].getDestLongitude  $\binom{()}{267}$ . 267. Drones[i].status==True 268. i+=1 269. 270. 271.  $272.$ 273. **else**: if(Drones[i].status==False): 275. **Accord EXEC 275. #pass in the drone i.e Drones**[i] to the check collision function 276. self.checkCollision(Drones[i])  $277.$   $i+=1$ 278. **else**: 279. i+=1 280. 281. 282. 283. 284. 285. 286. 287. 288. 289. 290. **def** checkCollision(self,drone): 291. m=0 292. 293. #getting telemetry 294. currentLat = drone.getCurrentLatitude() 295. currentLon = drone.getCurrentLongitude() 296. destLat = drone.getDestLatitude()

```
297. destLong = drone.getDestLongitude() 
298.<br>299.
               while m<len(Drones):
300. currentLat2 = Drones[m].getCurrentLatitude() 
301. currentLon2 = Drones[m].getCurrentLongitude() 
302. destLat2 = Drones[m].getDestLatitude()<br>303. destLong2 = Drones[m].getDestLongitude
                  303. destLong2 = Drones[m].getDestLongitude() 
304. line1 = LineString([(currentLat,currentLon),(destLat,destLong)])
305. line2 = LineString([(currentLat2,currentLon2),(destLat2,destLong
   2)]) 
306. print("intersection is ", line1.crosses(line2)) 
307. cross = line1.crosses(line2)<br>308. the strategies = direcking if drone paths inte
                  #checking if drone paths intersect each other
309. if(cross): 
310. print("Paths cross") 
311. #getting the distances to the drones original destination 
312. distanceToDestination1 = Drones[m].getDistance() 
313. distanceToDestination2 = drone.getDistance()<br>314. <br>#getting the intersection point of the drone
                      #getting the intersection point of the drones
315. intersectPoint = line1.intersection(line2) 
316. print(type(intersectPoint)) 
317. print("intersect point is ",intersectPoint) 
318. #print(intersectPoint) 
319. #getting the distance to the intersect point of each drone 
                      distanceToIntersection1 = Drones[m].getDistanceToAPoint(int
  ersectPoint.x,intersectPoint.y) 
321. distanceToIntersection2 = drone.getDistanceToAPoint(interse
  ctPoint.x,intersectPoint.y) 
322. differenceInDistances = abs(distanceToIntersection1-
  distanceToIntersection2) 
323. print("difference in distance is ",differenceInDistances) 
324. if(differenceInDistances<1): 
325. print("differences in distance is less than 1 km",differ
enceInDistances)<br>326.
                         326. if(distanceToDestination1<distanceToDestination2): 
327. #Drones[m].setAltitude(25) 
                             #Drones[m].setRatio(25)#increases the size of the re
ctangle to show a change in altitude<br>329. Drone
329. Drones[m].setSpeed(1)<br>330. Drones Drones Drones Drones Drones Drones Drones Drones Drones Drones Drones Drones Drones Drones Drones Drones Drones Drones Drones Drones Drones 
330. print("speed has changed") 
331. m+=1 
332. 
333. else: 
334. #drone.setAltitude(25) 
335. #drone.setRatio(25)#increases the size of the rectan
  gle to show a change in altitude 
336. drone.setSpeed(1) 
337. print("speed has changed") 
338. m+=1 
339. 
340. elif(differenceInDistances<4): 
341. print("differences in distance is less than 3 km",differ
enceInDistances)<br>342.
342. if(distanceToDestination1<distanceToDestination2): 
                            Drones[m].setAltitude(25)
344. Drones[m].setRatio(25)#increases the size of the rec
tangle to show a change in altitude<br>345. #Dro
                             345. #Drones[m].setSpeed(1) 
346. print("atitude has changed") 
347. m+=1 
348. 
349. else: 
350. drone.setAltitude(25) 
351. drone.setRatio(25)#increases the size of the rectang
   le to show a change in altitude
```
352. #drone.setSpeed(1) 353. **print**("atitude and speed changed") 354. m+=1 355. 356. **else**: 357. m+=1 358. 359. **else**: 360. 361. m+=1 362. 363. 364. 365. 366. **def** on\_render(self): 367. 368. **# drawing map on screen**<br>369. **https://www.image.surf** = nygame.ima 369. image\_surf = pygame.image.load('testMaps.png').convert() self.screen.blit(image\_surf,(0,0)) 371. 372. #converting drone gps to pixel values to render on map  $373.$  **j**= 0 374. **while** j<len(Drones): 375. gpsLatConvertToPixel = Drones[j].mapGpsLatToPixels(Drones[j].get CurrentLatitude()) 376. **print**("latitude is ", Drones[j].getCurrentLatitude()) 377. **print**("lat to pixel is ",gpsLatConvertToPixel) 378. gpsLongConvertToPixel = Drones[j].mapGpsLongToPixels(Drones[j].g etCurrentLongitude()) 379. **print**("longitude is ", Drones[j].getCurrentLongitude()) 380. **print**("long to pixel is ",gpsLongConvertToPixel) 381. size = Drones[j].getRatio() 382. pygame.draw.rect(self.screen, (0, 0, 255),(gpsLongConvertToPixel ppsLatConvertToPixel,size,size))<br>textSurf.textR 383. textSurf,textRect = self.text\_objects(Drones[j].name, self.text) 384. textRect.center = ((gpsLongConvertToPixel+(20/2)),(gpsLatConvert ToPixel+(50/2))) 385. **Same School** Self.screen.blit(textSurf,textRect)<br>386. **self.screen.blit(textSurf,textRect)** #drawing obstacle 387. destLatGpsToPixel = int(Drones[j].mapGpsLatToPixels(Drones[j].ge tDestLatitude()))<br>388. destLongGpsToPixel = int(Drones[j].mapGpsLongToPixels(Drones[j]. getDestLongitude())) 389. pygame.draw.circle(self.screen, (0,255,0), (destLongGpsToPixel,d estLatGpsToPixel), 10) 390. pygame.draw.lines(self.screen, (0,255,0),True,((gpsLongConvertTo Pixel,gpsLatConvertToPixel),(destLongGpsToPixel,destLatGpsToPixel))) 391. 392. 393. 394. #code for rendering buttons 395. pygame.draw.rect(self.screen,(200,0,0),(50,650,120,50)) 396. textSurf,textRect = self.text\_objects("Button", self.text) 397. textRect.center = ((50+(120/2)),(650+(50/2))) 398. self.screen.blit(textSurf,textRect) 399. 400. #the below code checks to see if the button was clicked 401. mouse = pygame.mouse.get pos() 402. **if**(200+100>mouse[0]>200 **and** 500+50>mouse[1]>500): 403. **print**("in the box") 404. **print**(mouse) 405. 406. #more code for rendering the other buttons 407. pygame.draw.rect(self.screen,(0,200,0),(200,650,120,50)) 408. textSurf,textRect = self.text objects("Button", self.text)

```
409. textRect.center = ((200+(120/2)),(650+(50/2)))<br>410. self.screen.blit(textSurf.textRect)
410. self.screen.blit(textSurf,textRect)<br>411. september of the system (0.0.2)
                        pygame.draw.rect(self.screen,(0,0,200),(350,650,120,50))
412. textSurf,textRect = self.text_objects("Button", self.text)<br>413 textRect center = ((350+(120/2))) (650+(50/2)))
413. textRect.center = ((350+(120/2)), (650+(50/2)))<br>414. self.screen.blit(textSurf.textRect)
                        414. self.screen.blit(textSurf,textRect) 
415. 
416. j+=1 
417. 
418.<br>419.
                   pygame.display.flip()
420. pygame.display.update()#display all the updated values to the screen
421. self.clock.tick(2)#speed at which the values are displayed. a change
    in the number 
422. #will increase the speed at which the drones move on the screen. 
423. 
424.<br>425.
425. def on_cleanup(self):<br>426. bygame.guit()
                   pygame.quit()
427.428.428. def on_execute(self):<br>429. if self.on init()
                    if self-on\_init() == False:430. Self. running = False
431.<br>432.
                   while( self. running ):
433. for event in pygame.event.get(): 
434. Self.on event(event)
435. self.on_loop() 
436. Self.on render()
437. 
438. 
439. 
440. 
441.<br>442.
              __name__ == " main
443. menu() 
444. theApp = App()<br>445. theApp.on exec
               theApp.on execute()
```
#### <span id="page-11-0"></span>VirtualController.py

```
1. #Author: Brendan Mitchell 
2. #Student Number: c00220212 
3. #Description: This class is responsible for controlling a virtual drone. In this cl
   ass a 
4. #virtual drone instance is created and all the methods that are needed to 
5. #control this virtual drone are listed. 
6. 
7. 
8. #importing required modules 
9. from DroneBase import DroneBase 
10. #from haversine import haversine, Unit 
11. import math 
12. import threading 
13. from threading import Timer 
14. from time import time 
15. import math 
16. from numpy import interp 
17. 
18. 
19. 
20.
```

```
22. 
23. class VirtualController(DroneBase): 
24. 
25. 
26. #variables 
27. 
28. OFFSET = 268435456 # half of the earth circumference's in pixels at zoom level
  21 
29. RADIUS = OFFSET / math.pi 
30. 
31. 
32.<br>33.
         ratio = 1534. status = False 
\frac{35}{36}.36. #constructor<br>37. def init
         37. def __init__(self,name,startLatitude,startLongitude,destLatitude,destLongitude
,altitude,speed,status,model,battery,ratio): 
38. self.name = name<br>39. self.startLatitud
39. self.startLatitude = startLatitude<br>40. self.startLongitude = startLongitud
             40. self.startLongitude = startLongitude 
41. self.destLatitude = destLatitude<br>42. self.destLongitude = destLongitu
42. self.destLongitude = destLongitude<br>43. self.altitude = altitude
43. self.altitude = altitude<br>44. self.speed = speed
44. self.speed = speed<br>45. self.status = statu
              self.status = status
46. self.model = model<br>47. self.battery = bat
              self.battery = battery
48. self.currentLatitude = startLatitude<br>49. self.currentLongitude = startLongitude
49. self.currentLongitude = startLongitude 
              50. self.ratio = ratio 
51. 
52. 
53.<br>54.54. #This method returns all the information about the virtual drone<br>55. def getDroneInformation(self):
55. def getDroneInformation(self):<br>56. composity return (self.name.
56. return (self.name,
57. self.startLatitude,<br>58. self.startLongitude
58. self.startLongitude,<br>59. self.destLatitude.
59. self.destLatitude,<br>60. self.destLongitude
60. self.destLongitude,<br>61. self.altitude.
61. self.altitude,<br>62. self.speed,
62. self.speed,<br>63. self.status
              self.status,
64. self.model,<br>65. self.batter
              self.battery,
66. self.currentLatitude, 
67. self.currentLongitude) 
68. 
69. 
70. def takeOff(self): 
71. self.altitude = 5 
72. 
73. def setAltitude(self,alt): 
              74. self.altitude = alt 
75. 
76. 
         77. def land(self): 
78. self.altitude = 0 
79. self.setStatus() 
\frac{80}{81}.
         #to see if drone is landed. status is set to true when the drone is landed
82. def setStatus(self): 
83. self.status = True 
84.
```
 $21$ 

```
85. def getStatus(self): 
           86. return self.status 
87. 
88. def getName(self): 
           89. return self.name 
\frac{90}{91}.
       91. def setName(self,name): 
92. self.name = name 
93. 
94. 
95. def moveForward(self): 
96. self.speed = 5 
\frac{97}{98}.
       98. def hover(self): 
99. self.speed = 0
100. 
101. #get the distance from the start coordinates to the destination coordina
\frac{102}{102}.
              def getDistance(self):
103. 
104. radius = 6371 # km 
105. 
106. dlat = math.radians(self.destLatitude-
self.currentLatitude)#use currentLatitude instead of startLatitude<br>dlon = math.radians(self.destLongitude-
                  107. dlon = math.radians(self.destLongitude-
   self.currentLongitude)#use currentLatitude instead of startLatitude 
108. a = math.sin(dlat/2) * math.sin(dlat/2) + math.cos(math.radians(self
   .currentLatitude)) \ 
109. * math.cos(math.radians(self.destLatitude)) * math.sin(dlon/2) *
    math.sin(dlon/2) 
110. c = 2 * \text{math.atan2}(\text{math.sqrt}(a), \text{math.sqrt}(1-a))111. d = radius * c
112. 
113. self.distance = d<br>114. seturn d
                  114. return d 
115. 
116. '''''this method returns the distance from current position to the new d
estination.<br>117.
                  The new destination is mainly the interesection of the drone paths.'
    '' 
118.<br>119
              119. def getDistanceToAPoint(self,newDestinationLat,newDestinationLong): 
120. 
121. radius = 6371 # km 
122. 
123. dlat = math.radians(newDestinationLat-self.currentLatitude) 
                  dlon = math.radians(newDestinationLong-self.currentLongitude)
125. a = math.sin(dlat/2) * math.sin(dlat/2) + math.cos(math.radians(self
   .currentLatitude)) \ 
126. * math.cos(math.radians(newDestinationLat)) * math.sin(dlon/2) *
   math.sin(dlon/2) 
127. c = 2 * \text{math.atan2}(\text{math.sqrt}(a), \text{math.sqrt}(1-a))128. d = radius * c
129.<br>130.
130. self.distance = d<br>131. seturn d
                  131. return d 
132. 
133. 
134. 
135. def returnHome(self): 
136. pass 
137. 
138. def displayCameraFeed(self): 
139. pass 
140. 
141. #updating telemetry
```

```
142. def updateTelemetry(self):<br>143. hewGpsCoordinates = s
143. newGpsCoordinates = self.gpsCoordinatesUpdate()<br>144. newDistance = self.getDistance()
                    newDistance = self.getDistance()
145. 
146.<br>147.
                    147. return newGpsCoordinates,newDistance 
148. 
149.159.150. def getTelemetry(self): 
                   151. return self.updateTelemetry() 
152. 
153. #This method creates a vector based on the coordinates of the drone 
154. def createVectorFromCoordinates(self): 
                    155. self.firstComponent = self.destLatitude - self.startLatitude 
156. self.secondComponent = self.destLongitude - self.startLongitude 
157.158158. return self.firstComponent, self.secondComponent 
159.<br>160.
160. #returns the latitude part(first component) of vector<br>161. def getVectorLatitude(self):
               161. def getVectorLatitude(self): 
162. firstComponent = self.destLatitude - self.startLatitude 
                    163. return firstComponent 
164. 
165. #returns the longitude part(second component) of vector<br>166. def getVectorLongitude(self):
166. def getVectorLongitude(self): 
                    167. self.secondComponent = self.destLongitude - self.startLongitude 
168. return self.secondComponent 
169. 
170. #returns the length of vector 
171. def magnitudeOfVector(self): 
172. #addComponents = ((self.firstComponent*self.firstComponent) + (self.
   secondComponent*self.secondComponent)) 
173. addComponents = ((self.getVectorLatitude()*self.getVectorLatitude())
     + (self.getVectorLongitude()*self.getVectorLongitude())) 
174. magnitude = math.sqrt(addComponents)<br>175. meturn magnitude
                    175. return magnitude 
176.<br>177.
177. #updates the gps coordinates as the drone moves along vector<br>178. def gnsCoordinatesUndate(self):
178. def gpsCoordinatesUpdate(self):<br>179. def in the same was used first a
                     179. '''''ratio was used first and then speed was used to update the coor
   dinates along the vector''' 
180.<br>181.
                   if(self.getSpeed()!=0):
182. self.currentLatitude = self.currentLatitude + (self.getVectorLat
itude()/(self.getSpeed()*60))<br>183. self.curre
                        183. self.currentLongitude = self.currentLongitude + (self.getVectorL
   ongitude()/(self.getSpeed()*60)) 
184. else: 
185. self.currentLatitude = self.currentLatitude 
186. self.currentLongitude = self.currentLongitude 
187. self.newGps = self.currentLatitude,self.currentLongitude 
188. 
189. 
190.<br>191.
                   191. return self.newGps 
192. 
193. 
194.<br>195.
               def setSpeed(self,speed):
196. self.speed = speed 
197.<br>198.
198. def getSpeed(self): 
                    199. return self.speed 
200201. def setState(self, state): 
202. Self.state=state
```
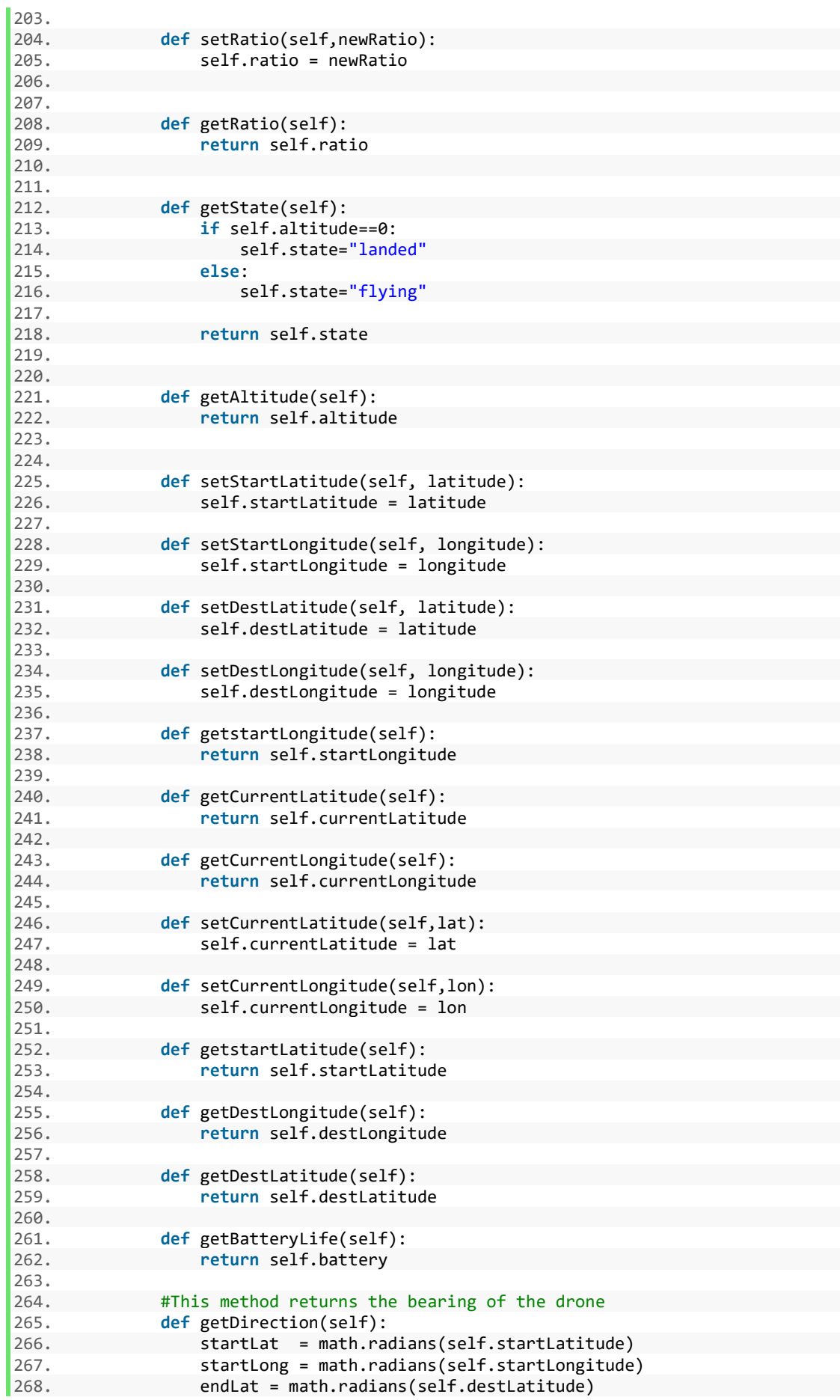

```
269. endLong = math.radians(self.destLongitude) 
270.<br>271.
                 dLong = endLong - startLong272.273. dPhi = math.log(math.tan(endLat/2.0+math.pi/4.0)/math.tan(startLat/2
.0+math.pi/4.0))<br>274.
                 if abs(dLong) > math.pi:
275. if dLong > 0.0: 
276. dLong = -(2.0 * \text{math.pi} - \text{dLong})277. else: 
278. dLong = (2.0 * math.pi + dLong)279. 
280. bearing = (math.radians(math.atan2(dLong, dPhi)) + 360.0) % 360.0 
281. 
282. return bearing #radians 
283. 
284.285. def rotateLeft(self):<br>286. belf.currentdirec
                 self.currentdirection -=1
287. 
288. def rotateRight(self): 
                 self.currentdirection +=1
290. 
291. 
292. def setDirection(self, direction): 
                 self.direction = self.getDirection()
294. 
295. 
296. 
297. 
298. '''''This function maps the coordinates given in latitude and longitude
  and converts them to
299. pixel positions.''' 
300.<br>301.
              301. def mapGpsToPixels(self,lat,lon): 
302. 
303. '''''52.967109 is horizontal corner of the static map and 7.159379 i
s the other corner<br>304. tha
304. that runs vertically.'''<br>305. 1atDifference = (52.9671
                 1atDifference = (52.967109 - 1at)*1000000
306. lonDifference = (7.159379 - lon)*1000000 
307.308.308. '''''243435 is the difference in latitude from one side of the map t
 o the other.
309. 640 is the width of the static map in pixels.The interp function map
  s the latitude to the
310. pixel size of the map.''' 
311. latInPixels = interp(latDifference,[0,243435],[0,640]) 
312. longInPixels = interp(lonDifference,[0,459365],[0,640]) 
313.<br>314.314. return longInPixels,latInPixels 
315. 
316. '''''This function returns the latitude coordinate in pixel positions on
    the map.''' 
317. def mapGpsLatToPixels(self,lat): 
318. 
319. latDifference = (52.967109 - lat)*1000000 
                 latInPixels = interp(latDifference, [0,243435], [0,640])321. 
322. return latInPixels 
323. 
324. '''''This function returns the longitude coordinate in pixel positions o
 n the map.''' 
325. def mapGpsLongToPixels(self,lon): 
326. 
327. lonDifference = (7.159379 + lon)*1000000
```
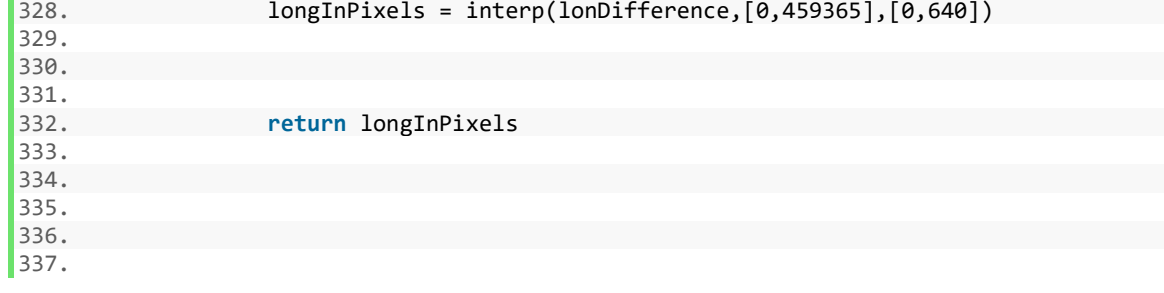

<span id="page-17-0"></span>BebopTestConnect.py

```
1. """
2. checks the connection to the Bebop
3.
4. Author: Brendan Mitchell
5. Student number: c00220212
6. Description: This class was used to test the connection to the bebop drone
7. """ 
8. 
9. from pyparrot.Bebop import Bebop 
10. import math 
11. import threading 
12. from threading import Timer 
13. from time import time 
14. import math 
15. from numpy import interp 
16. 
17. #import pyparrot modules 
18. import time 
19. from pyparrot.networking.wifiConnection import WifiConnection 
20. from pyparrot.utils.colorPrint import color_print 
21. from pyparrot.commandsandsensors.DroneCommandParser import DroneCommandParser 
22. from pyparrot.commandsandsensors.DroneSensorParser import DroneSensorParser 
23. from datetime import datetime 
24. from pyparrot.Bebop import Bebop 
25. from BebopDroneController import BebopDroneController 
26. 
27. bebop = BebopDroneController() 
28. 
29. print("connecting to bebop") 
30. bebop.BebopConnect() 
31. print(bebop.BebopConnect()) 
32. bebop.startVideo() 
33. print("video has started") 
34. bebop.stopVideo() 
35. print("video has stopped") 
36. print("disconnecting bebop") 
37. bebop.disconnect()
```
<span id="page-18-0"></span>BebopDroneController.py

```
1. #Author: Brendan Mitchell 
2. #Student Number: c00220212 
3. #Description: This class is responsible for controlling a bebop drone. This class 
4. #inherits from the Bebop class which contains all the methods to create and control
5. #a parrot Bebop2 drone. 
6. 
7. 
8. 
9. from DroneBase import DroneBase 
10. #from haversine import haversine, Unit 
11. import math 
12. import threading 
13. from threading import Timer 
14. from time import time 
15. import math 
16. from numpy import interp 
17. 
18. #import pyparrot modules 
19. import time 
20. from pyparrot.networking.wifiConnection import WifiConnection 
21. from pyparrot.utils.colorPrint import color_print 
22. from pyparrot.commandsandsensors.DroneCommandParser import DroneCommandParser 
23. from pyparrot.commandsandsensors.DroneSensorParser import DroneSensorParser 
24. from datetime import datetime 
25. from pyparrot.Bebop import Bebop 
26. 
27. 
28. 
29. 
30. #inherits from the Bebop class 
31. class BebopDroneController(Bebop): 
32. def BebopConnect(self): 
33. self.connect(5) 
34.<br>35.
35. def BebopDisconnect(self): 
            self.disconnect()
37. 
38. def moveForward(self): 
39. print("Flying direct: going forward (positive pitch)")<br>40. self.fly direct(roll=0. pitch=50. yaw=0. vertical move
            40. self.fly_direct(roll=0, pitch=50, yaw=0, vertical_movement=0, duration=1) 
41. 
42. def takeOff(self): 
43. self.safe_takeoff(5) 
44. 
45. def land(self): 
46. self.safe_land(5)
```

```
47. 
48. def hover(self): 
            self.fly direct(roll=0, pitch=0, yaw=0, vertical movement=0, duration=1)
\frac{50}{51}.
51. def rotateLeft(self): 
       52. pass 
53. 
54. def startVideo(self): 
            self.start_video_stream()
56.<br>57.
        57. def stopVideo(self): 
58. self.stop video stream()
59. 
60. 
61.
```
#### <span id="page-19-0"></span>DroneBase.py

```
1. #Author: Brendan Mitchell 
2. #Student Number: c00220212 
3. #Description: This class is an abstract class. All other classes that inherit from
    this 
4. #class must use the abstract methods below. 
5. 
6. 
7. 
8. from abc import ABC, abstractmethod 
9. class DroneBase(ABC): 
\frac{10}{11}.<br>12.
         #initialising variables
12. startLatitude=0<br>13. startLongitude =
         startLongitude = 014. \frac{3}{4} destLatitude = 0<br>15. \frac{3}{4} destLongitude = 0
        destLongitude = 0
16. altitude = \theta<br>17. battery = 100
        battery = 10018. speed = 0<br>19. status = 0<br>20. model = 0status = 0model = 021. direction = \theta22. currentdirection = 0<br>23. distance = 0distance = 024. currentTime = 0
25. 
26.
\frac{27}{28}.
         @abstractmethod
29. def takeOff(self): 
         30. pass 
31.32.@abstractmethod
33. def land(self): 
34. pass 
35. @abstractmethod<br>36. def moveForward
       def moveForward(self):
37. pass
```

```
\begin{array}{c} 38. \\ 39. \end{array}39. @abstractmethod<br>40. def hover(self)
          def hover(self):
41. pass 
42.43.43. @abstractmethod<br>44. def setDirection
          44. def setDirection(self): 
45. pass 
46.<br>47.
47. @abstractmethod<br>48. def rotateLeft(
          48. def rotateLeft(self): 
49. pass 
\frac{50}{51}.
51. @abstractmethod<br>52. def rotateRight
          52. def rotateRight(self): 
53. pass 
54.55.55. @abstractmethod<br>56. def getDistance
56. def getDistance(self): 
                57. pass 
\frac{58}{59}.
59. @abstractmethod<br>60. def getDistance
          def getDistanceToAPoint(self):
61. pass 
62.63.63. @abstractmethod<br>64. def returnHome(
          64. def returnHome(self): 
65. pass 
66.
67. @abstractmethod<br>68. def displayCame
          def displayCameraFeed(self):
69. pass 
70.
71. @abstractmethod<br>72. def getTelemetr
72. def getTelemetry(self): 
                73. pass 
74.<br>75.
75. @abstractmethod<br>76. def setSpeed(se
76. def setSpeed(self,speed): 
                77. pass 
78.
79. @abstractmethod<br>80. def getSpeed(se
80. def getSpeed(self): 
                81. pass 
82.
83. @abstractmethod<br>84. def setState(se
          84. def setState(self, state): 
85. pass 
86.
87. @abstractmethod<br>88. def getState(se
88. def getState(self): 
                89. pass 
\frac{90}{91}.
91. @abstractmethod<br>92. def getAltitude
92. def getAltitude(self):<br>93. pass
                93. pass 
94.95.95. @abstractmethod<br>96. def setStartLat
96. def setStartLatitude(self, latitude):<br>97. pass
                97. pass 
98.
99. @abstractmethod<br>100. def setS
100. def setStartLongitude(self, longitude): 
                          101. pass 
102.
103. @abstractmethod
```
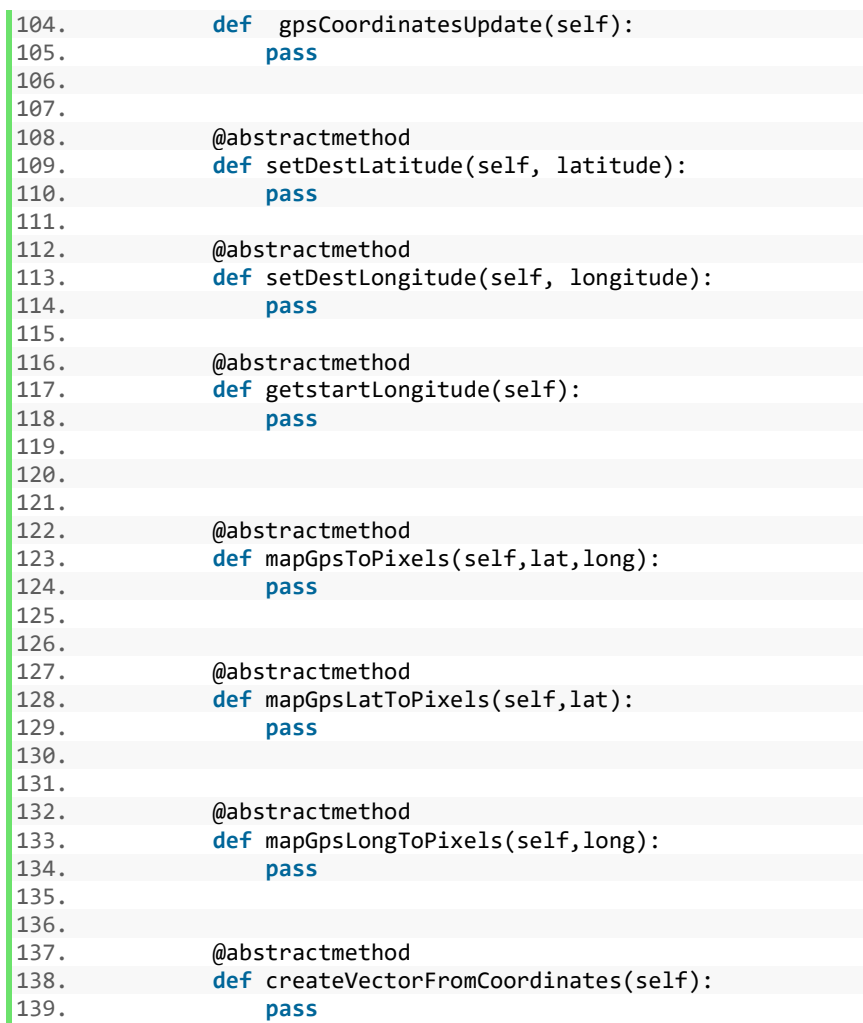

# <span id="page-21-0"></span>FlightPath.py

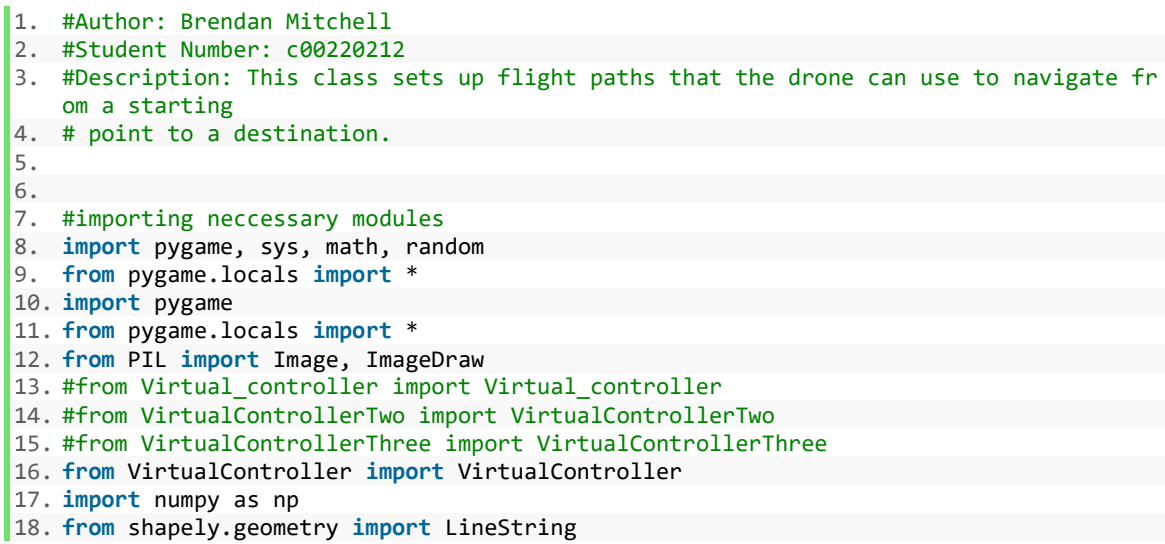

```
19. 
20. import pygame 
21. from pygame.locals import * 
22. from PIL import Image, ImageDraw
23. #from Virtual controller import Virtual controller
24. 
25. 
26. 
27. class FlightPath: 
28. 
29. 
30. #constuctor 
31. def __init__(self,name,startLatitude,startLongitude,destLatitude,destLongitude
   ,altitude,speed): 
32. self.name = name
33. self.startLatitude = startLatitude<br>34. self.startLongitude = startLongitude
34. self.startLongitude = startLongitude<br>35. self.destLatitude = destLatitude
35. self.destLatitude = destLatitude<br>36. self.destLongitude = destLongitude
36. self.destLongitude = destLongitude<br>37. self.altitude = altitude
             37. self.altitude = altitude 
38. self.speed = speed 
39.<br>40.
      #This method returns all the relevant attributes
41. def getFlightPath(self): 
42. return (self.name,<br>43. self.startlatitude.
            self.startLatitude,
44. self.startLongitude, 
45. self.destLatitude, 
46. self.destLongitude, 
47. self.altitude, 
48. self.speed) 
49.<br>50.
50. #Below are the getters and setters for the class<br>51. def getFlightPathName(self):
51. def getFlightPathName(self):<br>52. return self.name
        52. return self.name 
53. 
54. def getStartLat(self): 
             55. return self.startLatitude 
56.<br>57.
57. def getStartLon(self): 
        58. return self.startLongitude 
59.<br>60.
       60. def getDestLat(self): 
61. return self.destLatitude
62. 
63. def getDestLon(self): 
       64. return self.destLongitude 
65. 
66. def getAltitude(self): 
67. return self.altitude 
68. 
69. def getSpeed(self): 
70. return self.speed 
71.<br>72.
72. def setStartLat(self,lat): 
             73. self.startLatitude = lat 
\frac{74}{75}.
75. def setStartLon(self,lon): 
           76. self.startLongitude = lon 
77. 
78. def setDestLat(self,Dlat): 
79. self.destLatitude = Dlat 
80. 
81. def setDestLon(self,Dlon): 
82. self.destLongitude = Dlon 
83.
```

```
84. def setAltitude(self, alt):<br>85. self.altitude = alt
                  self.altitude = alt
\frac{86}{87}.
87. def setSpeed(self,spd):<br>88. self.speed = spd
                  self.\,speed = spd89.
```
<span id="page-23-0"></span>testMaps.png

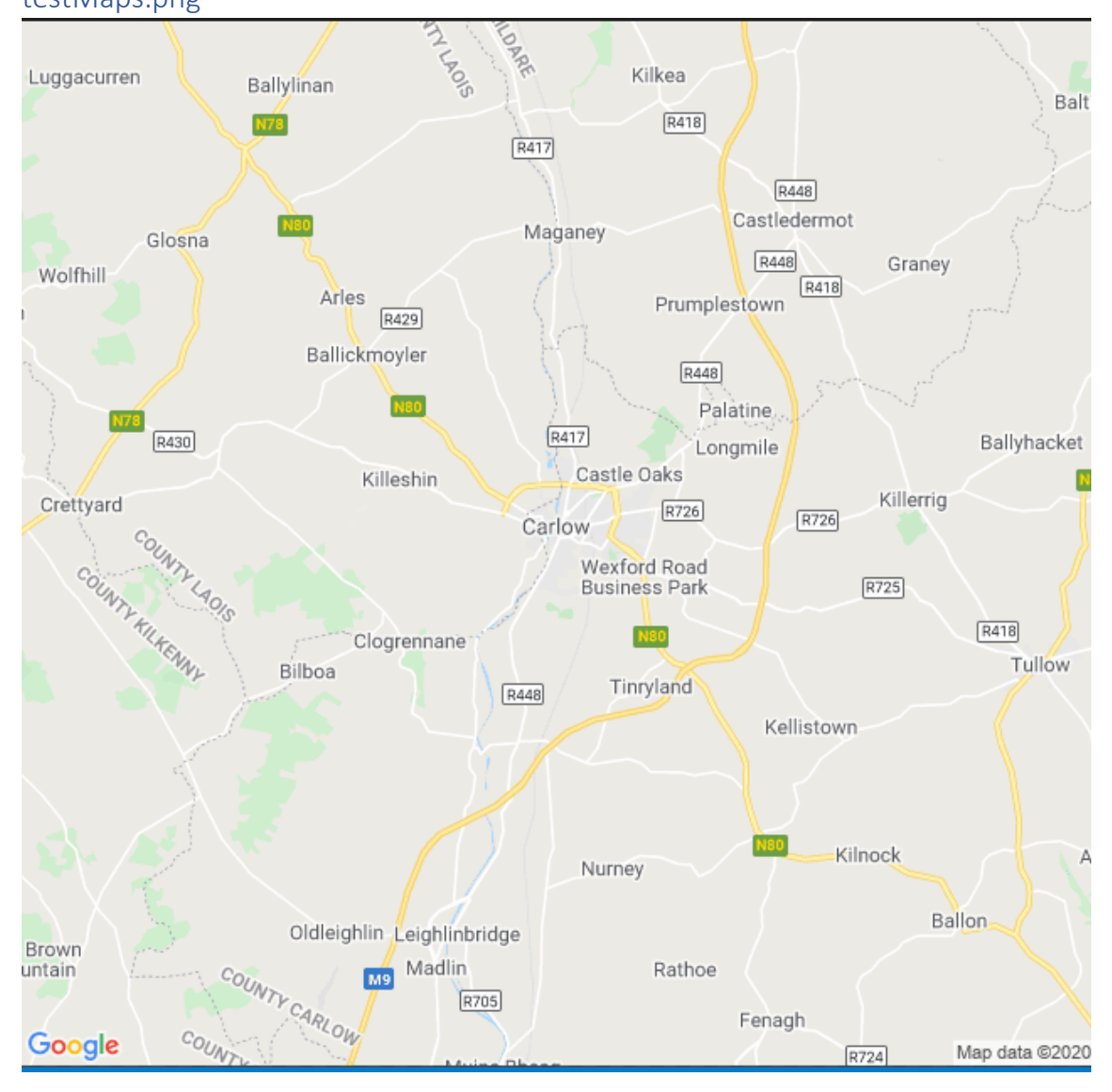

# <span id="page-25-0"></span>Plagiarism form

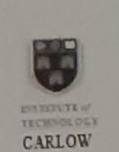

# Work submitted for assessment which does not include this declaration will not be assessed.

#### **DECLARATION**

\*I declare that all material in this submission e.g. thesis/essay/project/assignment is entirely my/our own work except where duly acknowledged.

\*I have cited the sources of all quotations, paraphrases, summaries of information, \*I have cited the sources of all quotations, paraphrases, summaries or microatical<br>tables, diagrams or other material; including software and other electronic media in which intellectual property rights may reside.

\*I have provided a complete bibliography of all works and sources used in the preparation of this submission.

\*I understand that failure to comply with the Institute's regulations governing plagiarism constitutes a serious offence.

Student Name: (Printed)

Student Number(s):

Signature(s):

Date:

BRENDAN MITCHELL Coo 220 212  $20/4/79$ 

- 
- $\begin{tabular}{ll} \bf Please\; note: & \\ \hline a) & \text{* Individual declaration is required by each student for joint projects. \\ b) & \text{Where projects are submitted electronically, students are required to type their name under signature. \end{tabular}$ 
	- under signature.<br>The Institute regulations on plagarism are set out in Section 10 of Examination and<br>Assessment Regulations published each year in the Student Handbook.  $c)$